# **CADERNO DE PROVA**

# **OFICINEIRO DE INFORMÁTICA**

# **EDUCATIVA**

# INSTRUÇÕES AO CANDIDATO:

**1- CONFIRA SEU NOME E CARGO NA FOLHA DE RESPOSTAS.**

**2- ASSINE A FOLHA DE RESPOSTAS.**

**3- CONFIRA SEU CADERNO DE PROVAS: COMUNIQUE IMEDIATAMENTE AO FISCAL SE HOUVER QUALQUER IRREGULARIDADE, TAIS COMO IMPERFEIÇÕES GRÁFICAS OU SE A SEQUÊNCIA DE QUESTÕES NÃO ESTÁ CORRETA.**

**4- NÃO É PERMITIDO QUALQUER TIPO DE CONSULTA.**

**5- NÃO É PERMITIDO QUALQUER TIPO DE PERGUNTA AOS FISCAIS QUANTO À INTERPRETAÇÃO DAS QUESTÕES.**

**6- NÃO AMASSE, DOBRE OU MANCHE A FOLHA DE RESPOSTAS, ELA NÃO SERÁ SUBSTITUÍDA.**

**7- ASSINALE APENAS UMA ALTERNATIVA EM CADA QUESTÃO.**

**8- É PROIBIDO O USO DE CELULARES E DEMAIS APARELHOS ELETRÔNICOS, SOB PENA DE DESCLASSIFICAÇÃO, OS PERTENCES DO CANDIDATO DEVEM SER ACONDICIONADOS EMBAIXO DA CARTEIRA OU EMBAIXO DA CADEIRA, DESLIGADOS, OU EM LOCAL INDICADO PELO FISCAL.**

**9- PREENCHA COMPLETAMENTE A ALTERNATIVA NA FOLHA DE RESPOSTAS, COMO NO EXEMPLO A SEGUIR:**

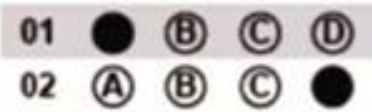

**10- SÓ ENTREGUE A FOLHA DE RESPOSTAS DEPOIS DE TRANSCORRIDOS 30 (TRINTA) MINUTOS DO SEU INÍCIO.**

**11- APÓS O PERÍODO MÍNIMO, AO TERMINAR A PROVA, O CANDIDATO DEVE SE RETIRAR IMEDIATAMENTE DO LOCAL DE REALIZAÇÃO DE PROVAS, EM SILÊNCIO, SOB PENA DE DESCLASSIFICAÇÃO.**

**12- OS TRÊS ÚLTIMOS CANDIDATOS DEVERÃO ASSINAR O TERMO DE ENCERRAMENTO DA PROVA, LACRAR O ENVELOPE E RETIRAR-SE SIMULTANEAMENTE DA SALA DE PROVAS.**

**BOA PROVA!**

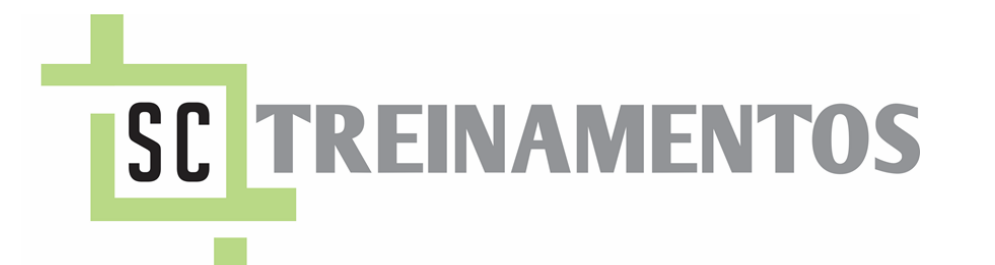

**EDITAL Nº 072/2021 – PROCESSO SELETIVO SIMPLIFICADO**

TRÊS PASSOS - RS, 22 de agosto de 2021. MATUTINO

https://portal.sctreinamentos.selecao.site

### **LÍNGUA PORTUGUESA**

**Para responder as questões 1, 2, 3, 4 e 5, leia o texto a seguir.** 

#### "O futebol americano

O Futebol Americano é um esporte baseado na força bruta de seus jogadores e nada tem a ver com o termo futebol que é utilizado no restante do mundo. Em 1867, foi promovida uma sequência de três jogos entre Havard e Yale de um esporte que misturava regras do Rugby com regras do futebol inventado na Europa. As regras ainda não eram muito bem definidas, mas, pelo gosto de alguns jogadores de correr carregando a bola, o Rugby foi quem forneceu as regras elementares para o jogo. Estabeleceu-se, então, uma pequena diferença na contagem dos pontos. Nas décadas seguintes, inovações foram implementadas e algumas regras adaptadas. Precauções com a segurança também foram propostas e aplicadas, porém, mesmo assim, morreram 18 jogadores no ano de 1905, por exemplo. O esporte recebeu o nome de Futebol nos Estados Unidos, uma nomenclatura muito influenciada pelo futebol europeu que havia chegado ao país na mesma época. No restante do mundo, o esporte é conhecido como Futebol Americano e, hoje, a diferença para o Rugby é muito evidente, não restando mais dúvidas. Alguns países de língua inglesa, contudo, chamam o esporte de Gridiron [...]".

Fonte: Disponível em <https://www.infoescola.com/esportes/futebol-americano/>. Acesso em: 01 ago. 2021.

#### **1) De acordo com o texto, é INCORRETO afirmar que:**

a) O termo futebol é empregado fazendo alusão ao futebol que conhecemos no restante do mundo.

b) As regras elementares do futebol americano vieram do Rugby.

c) O futebol americano é conhecido também como Gridiron.

d) Atletas já morreram jogando futebol americano.

#### **2) De acordo com o texto, o futebol americano pode ser conhecido em outros países que falam a língua inglesa por:**

- a) Soccer.
- b) Rugby.
- c) Gridiron.
- d) Football.

**3) Na sentença "As regras ainda não eram muito bem definidas, mas, pelo gosto de alguns jogadores de correr carregando a bola, o Rugby foi quem forneceu as regras elementares para o jogo" a palavra "mas" pode ser substituída, sem prejuízo no sentido da sentença, por:** 

- a) pois.
- b) porque.
- c) já que.
- d) entretanto.

#### **4) O texto tem por objetivo principal:**

a) Divertir o leitor.

b) Trazer informações sobre o futebol americano.

c) Discutir as regras do futebol americano.

d) Argumentar sobre o surgimento do futebol americano.

#### **5) De acordo com o texto, o futebol americano é um esporte:**

a) que requer habilidade dos jogadores com raquetes.

b) que necessita de traves e tacos.

c) que se baseia na força dos jogadores.

d) que utiliza as mesmas regras do futebol tradicional.

# **MATEMÁTICA**

#### **6) A proporção a seguir tem como resultado de y o valor:**

45 25  $=$  $\frac{30}{1}$ *x*

a) 43/3.

b) 50/3.

c) 75/3.

d) 16/3.

**7) Para fazer uma banheira, dois operários receberam o total de R\$ 1.050,00. Sabendo que a razão entre as quantias recebidas pelo operário A foi de 4/7 do total, quantos reais cada um recebeu?**

a)  $A = 381.82$  e B = 668,18. b)  $A = 668.18$  e B = 381.82. c) A =  $425,30 \text{ e } B = 695,00$ . d) A =  $695,00 \text{ e } B = 425,30$ .

**8) Em uma determinada aplicação financeira, o valor aplicado foi de R\$ 6.580,00 e rendeu em**  **um mês R\$ 345,20 de taxa de juros. Então, se for aplicado R\$ 27.385,00 qual será o valor dos juros depois de um mês aplicado utilizando apenas duas casas decimais da taxa da primeira aplicação:**

a) R\$2.734,20.

b) R\$1.369,25.

- c) R\$1.596,25.
- d) R\$1.723,80.

**9) Meus produtos estavam com defasagem de preço e, por isso, resolvi reajustá-los em 15% no mês de abril. Porém, com a pandemia ainda em alta e com a baixa nas vendas, resolvi voltar a vender os produtos pelo preço antigo. Infelizmente não lembro de todos os preços anteriores. Então, preciso saber quanto custava um produto que hoje tem valor de R\$ 183,20. Assinale a opção CORRETA:**

a) R\$176,90.

b) R\$167,90.

- c) R\$146,90.
- d) R\$159,30.

**10) O gráfico a seguir nos mostra o número de locações de uma imobiliária de 2001 a 2005 numa cidade do litoral catarinense. No gráfico, temos apontado o lucro em reais dos respectivos anos. Levando em consideração as informações, podemos afirmar que:** 

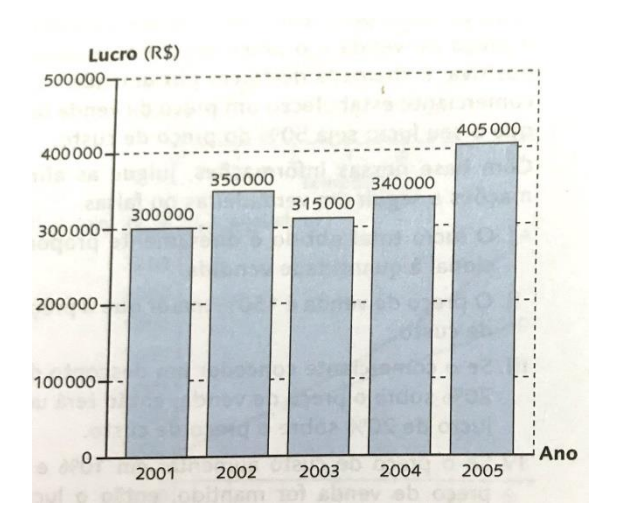

a) o lucro da imobiliária em 2002 foi de 17% a mais em relação ao ano de 2001.

b) o lucro da imobiliária em 2005 foi 35% inferior ao ano de 2003.

c) o lucro em 2003 da imobiliária foi de 90% do lucro do ano anterior.

d) o lucro da imobiliária em 2004 foi 13% inferior ao ano de 2002.

### **CONHECIMENTOS GERAIS E ATUALIDADES**

**11) Apesar da grande riqueza hídrica, a distribuição de água no Brasil não é homogênea, razão pela qual se pensou na integração ou transposição de um grande rio brasileiro com o objetivo de levar água às áreas secas do Nordeste do país, através da construção de canais artificiais para integrar o leito do rio a açudes e à rede hídrica nesta região: o rio**

a) Uruguai.

- b) Amazonas.
- c) Tocantins.
- d) São Francisco.

**12) Líderes do G20 se reuniram em novembro de 2020 para debater sobre os impactos da Covid-19 no mundo. Em meio ao enfrentamento global contra a Covid-19, o Brasil participou da reunião do G20. A Cúpula dos Líderes do G20 que se concentrou no debate da restauração do crescimento e na proteção contra a Covid-19, forma o:**

a) grupo das maiores economias do mundo.

b) grupo de países tecnologicamente mais avançados.

c) grupo de países com melhor distribuição de renda do mundo.

d) grupo de países com maior similaridade cultural da Europa.

**13) Os historiadores do século XIX estabeleceram a periodização adotada ainda hoje: Idade Antiga, Idade Média, Idade Moderna e Idade Contemporânea. Neste sentido, assinale a alternativa que apresenta o período da história, posterior à queda de Roma, caracterizado por um atraso técnico, pela exagerada fé religiosa e pela falta de liberdade:** a) Idade Antiga.

b) Idade Média.

c) Idade Moderna.

d) Idade Contemporânea.

**14) A Reforma Católica foi acompanhada pelo surgimento de um novo estilo artístico, que nasceu na Península Itálica, no final do século XVI, difundindo-se por diversos países católicos na Europa, como Portugal, Espanha e França, e, posteriormente, pela América. Este estilo artístico ficou conhecido como:** 

- a) cubismo.
- b) impressionismo.
- c) arte barroca.
- d) arte surrealista.

#### **15) Uma manchete publicada pelo Jornal Folha de São Paulo, destacou denúncias da China contra os EUA por ciberataques. De acordo com o Jornal, servidores de fábricas, universidades e instituições chinesas foram invadidas.** Disponível em:

[https://www1.folha.uol.com.br/mundo/2021/07/apos-ser](https://www1.folha.uol.com.br/mundo/2021/07/apos-ser-acusada-de-ciberataques-por-washington-china-acusa-eua-de-ciberataque.shtml)[acusada-de-ciberataques-por-washington-china-acusa-eua](https://www1.folha.uol.com.br/mundo/2021/07/apos-ser-acusada-de-ciberataques-por-washington-china-acusa-eua-de-ciberataque.shtml)[de-ciberataque.shtml.](https://www1.folha.uol.com.br/mundo/2021/07/apos-ser-acusada-de-ciberataques-por-washington-china-acusa-eua-de-ciberataque.shtml) Acesso em: 21 jul. 2021.

Este é um tipo de ataque praticado por grupos conhecidos como:

a) *hackers*.

b) *cartel.*

- c) *hooligans*.
- d) *fake news*.

# **CONHECIMENTOS TÉCNICOS**

**16) Tendo como base o Microsoft Windows 10, em sua versão mais atual, quais dos programas, a seguir, não é, por padrão, um programa nativo do Windows?**

- a) Microsoft Word.
- b) Calculadora.
- c) Paint.
- d) Microsoft Store.

#### **17) No Windows, quando um arquivo é excluído é possível restaurá-lo através da lixeira. Porém, há um atalho para a exclusão definitiva do arquivo, sem que o mesmo fique, na lixeira. Esse atalho é:**

- a)  $Ctrl + delete.$
- b) Ctrl + backspace.
- c) Shift + backspace.
- d) Shift + delete.

#### **18) Analise as afirmações, a seguir, acerca de arquivos do tipo "Somente Leitura":**

I- Um arquivo que é somente leitura pode ser aberto e visualizado como qualquer outro arquivo.

II- O tipo de arquivo "Somente Leitura" é definido pelo sistema, não sendo possível alterá-lo, manualmente.

III- Um arquivo marcado como, somente leitura, geralmente, indica que o arquivo não deve ser alterado.

Estão CORRETAS as afirmações: a) I, II e III. b) I e III. c) II e III. d) I e II.

**19) Tendo como base conceitos de hardwares e seus tipos. Qual das alternativas, a seguir, apresenta, somente, hardwares que são considerados de entrada e saída, simultaneamente?**

- a) Monitor, Mouse, Impressora.
- b) Monitor, Impressora, Disquete.
- c) Tela touchscreen, placa de rede, CD/DVD.
- d) Teclado, Mouse, Pendrive.

#### **20) Qual o principal responsável por fornecer a energia necessária para o funcionamento de todos os componentes de um computador?**

- a) Placa Mãe.
- b) Processador.
- c) Fonte de Alimentação.
- d) Estabilizador.

#### **21) Qual é o nome dado ao núcleo do sistema operacional Linux?**

- a) Lernel.
- b) Ubuntu.
- c) Kernel.
- d) Uniqx.

**22) O sistema operacional Linux tem como uma de suas características o uso do terminal para a execução de vários comandos. Das alternativas, a seguir, qual apresenta o comando responsável pela criação de um novo diretório?**

- a) ls.
- b) listdir. c) crtdir.
- d) mkdir.
- 

**23) A cada dia surgem mais e mais ameaças, no mundo virtual. Os vírus são responsáveis por grandes perdas, tanto pessoais quanto corporativas. Para ajudar no combate a esse tipo de ameaça, existem antivírus. Das alternativas, a seguir, qual NÃO é um antivírus?**  a) Avira.

- 
- b) Avast.
- c) AVG.
- d) Ópera.

#### **24) Atualmente, existem vários tipos de softwares educativos que auxiliam na aprendizagem dos alunos. Analise a descrição a seguir:**

"Caracterizam-se por transmitir informações, pedagogicamente, organizadas, como se fossem um livro animado, um vídeo interativo ou um professor eletrônico. A informação é apresentada ao aprendiz, seguindo uma sequência, e o aprendiz pode escolher a informação que desejar. A informação que está disponível para o aluno é definida e organizada, previamente, assim o computador assume o papel de uma máquina de ensinar. A interação entre o aprendiz e o computador consiste na leitura da tela ou na escuta da informação fornecida, avanço pelo material, apertando a tecla ENTER ou usando o mouse para escolher a informação."

O software descrito, acima, pertence à categoria de:

- a) Tutoriais.
- b) Jogos.
- c) Modelagem.
- d) Simulação.

#### **25) Analise a imagem a seguir, retirada do Microsoft Office 2019:**

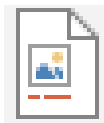

Qual a função desse botão localizado, na guia referências?

a) Inserir imagem.

- b) Inserir legendas.
- c) Inserir gráficos.
- d) Inserir WordArt.